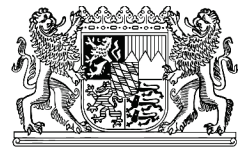

Landesamt für Digitalisierung, Breitband u. Vermessung Zuständige Stelle Vermessungstechnik, Sg 135 Alexandrastraße 4

### D-80538 München

## **Antrag auf Genehmigung des betrieblichen Auftrags**

Ausbildungsberuf Vermessungstechniker / Vermessungstechnikerin Fachrichtung Vermessung

Der Antrag ist von der Prüfungsteilnehmerin / vom Prüfungsteilnehmer persönlich auszufüllen und in 2-facher Ausfertigung der Anmeldung zur Abschluss- / Umschulungsprüfung beizufügen. **Anmeldeschluss ist der 15. September 2023.** Der Antrag ist auch als PDF an die nachfolgende E-Mail-Adresse: **VT.zustaendige-Stelle**@ldbv.bayern.de zu senden. Beachten Sie bei der Erstellung der Dokumentation bitte auch das Merkblatt zum Prüfungsbereich 1!

### **Abschluss- / Umschulungsprüfung: Winter 2024**

Antragsteller/in (Prüfungsteilnehmer/in):

*Name Vorname*

Name u. Anschrift Ausbildungs- / Umschulungsstätte:

Bezeichnung des betrieblichen Auftrags

### **Beschreibung des betrieblichen Auftrags**

Beschreiben Sie kurz und in verständlicher Form Ihren betrieblichen Auftrag. Beschreiben Sie den Ausgangszustand, das Ziel der Arbeit, die Rahmenbedingungen, mit eigenen Worten die Aspekte der einzelnen Phasen und die wesentlichen auszuführenden Tätigkeiten. **Fügen Sie als 5. Seite eine Planzkizze / Planbeilage (DIN A4) mit Plankopf hinzu.**

**Diese Beilage ist mit CAD zu erstellen** und soll bereits zur Antragsstellung über den räumlichen Umfang des Bearbeitungsgebietes informieren und den vermessungstechnischen Anspruch darstellen.

**Nutzen Sie für die Beschreibung des betrieblichen Auftrags die "Entscheidungshilfe" auf Seite 4 des Antrags.** Geben Sie die voraussichtlich zu benötigende Zeit und die prozess- und produktbezogenen Unterlagen an, die bei der Durchführung des Auftrags entstehen werden.

Abkürzungen und / oder betriebsspezifische Bezeichnungen sind in der Dokumentation separat zu erläutern.

Ausgangszustand, Ziel, Rahmenbedingungen

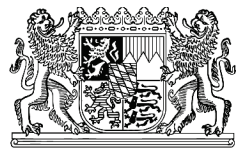

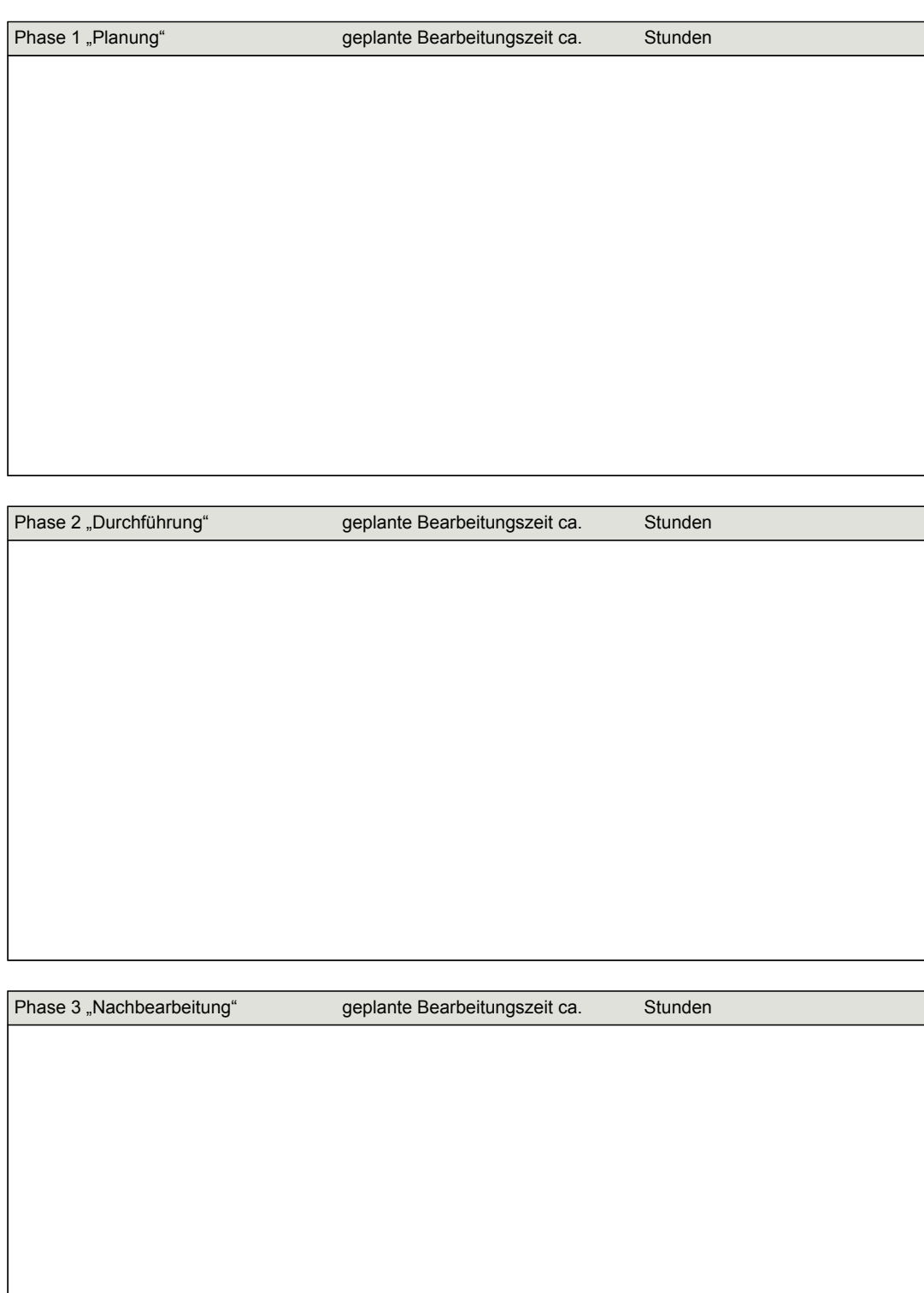

# **Ausbildungsverantwortliche/r in der Ausbildungs- / Umschulungsstätte** Durchführungszeitraum vom \_\_\_\_\_\_\_\_\_\_ bis \_\_ Bemerkung: *Ort Datum Unterschrift Antragsteller/in Vorname Telefon* / Mobil *E-Mail Name* **Einverständniserklärung der / des Ausbildenden (Ausbildungs- / Umschulungsstätte) zur Durchführung des betrieblichen Auftrags** *Ort Datum Firmenstempel und rechtswirksame Unterschrift* **Unterschrift der Antragstellerin / des Antragstellers (Prüfungsteilnehmer/in)** Mit **meiner** Unterschrift versichere ich, dass ich den betrieblichen Auftrag selbstständig durchführe und die erforderlichen prozess- und produktbezogenen Unterlagen selbstständig zusammenstellen werde. Dokumente, die ich nicht selbstständig erstellen kann, werden von mir entsprechend gekennzeichnet. **Nur vom Prüfungsausschuss auszufüllen** Der betriebliche Auftrag ist  $\Box$  genehmigt  $\Box$  mit Auflagen genehmigt Folgende Auflagen sind zu erfüllen:  $\Box$  abgelehnt  $\Box$  Ein neuer / geänderter Antrag ist bis zum  $\Box$ der Zuständigen Stelle vorzulegen. Ein neuer / geänderter Antrag ist nicht mehr möglich. Folgende/r Grund / Gründe führte/n zur Ablehnung: *Ort Datum Unterschrift Prüfungsausschussvorsitzende/r* **Durchführungszeitraum nach Genehmigung des betrieblichen Auftrags Der Zeitraum, Beginn und Ende, des betrieblichen Auftrags muss im 3. Ausbildungsjahr liegen.** Der Durchführungszeitraum beginnt mit der Genehmigung des betrieblichen Auftrags durch den Prüfungsausschuss. Die Dokumentation **(1-fach in Papierform)** is**t** bis **spätestens 12. Dezember 2023** zur formalen Prüfung bei der Zuständigen Stelle am LDBV einzureichen! Die PDF-Datei **ist als eine Gesamt-PDF-Datei** bis **12. Dezember 2023** auf die Own-Cloud des LDBV hochzuladen. Fotos, Einzelpläne (jpg, tif, pdf, ..), Rechnungsprotokolle etc. sind für die digitale Abgabe in der Gesamt-PDF-Datei der Dokumentation zusammenzufassen! **Einzeldateien oder dwg-Dateien werden nicht angenommen und von der zuständigen Stelle zurückgesendet.** Die Zugangsdaten zur Own-Cloud werden Ihnen gesondert mitgeteilt. Eine **durch Nachbearbeitung** verspätet eingereichte Dokumentationsmappe führt zum **nicht Bestehen** dieses Prüfungsbereichs und **damit** zum **nicht Bestehen** der gesamten Prüfung.

# Landesamt für Digitalisierung, **Breitband und Vermessung**

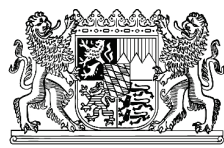

## **Entscheidungshilfe**

für einen betrieblichen Auftrag - Vermessungstechniker/in - Fachrichtung Vermessung

Antragsteller/in (Prüfungsteilnehmer/in):

(Vor- und Zuname)

Ausbildungs- / Umschulungsstätte:

### Phase 1 "Planung" - Arbeitsprozessplanung (Auswahl mindestens 4)

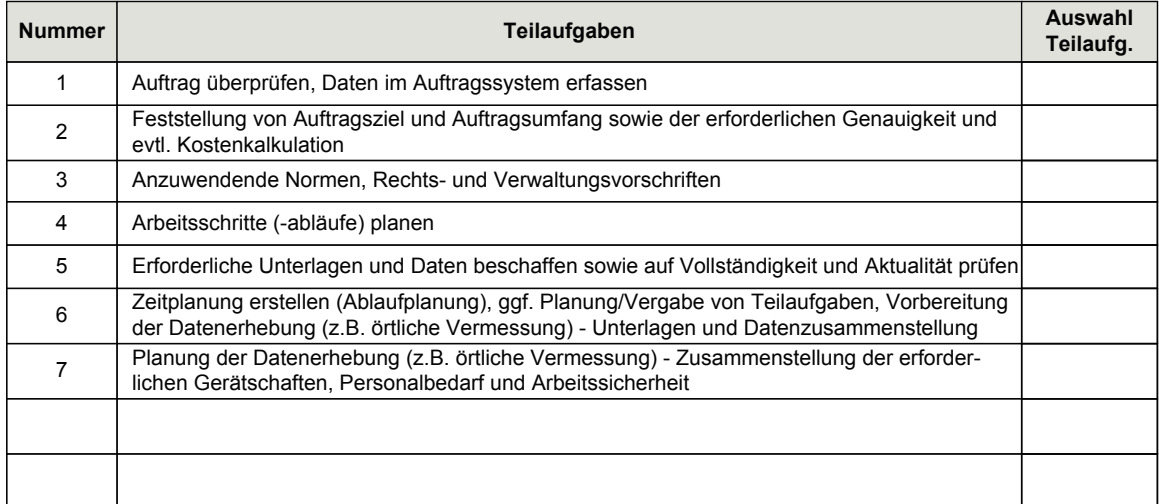

#### Phase 2 "Durchführung" - Vermessungstechnische Prozesse (Auswahl mindestens 4)

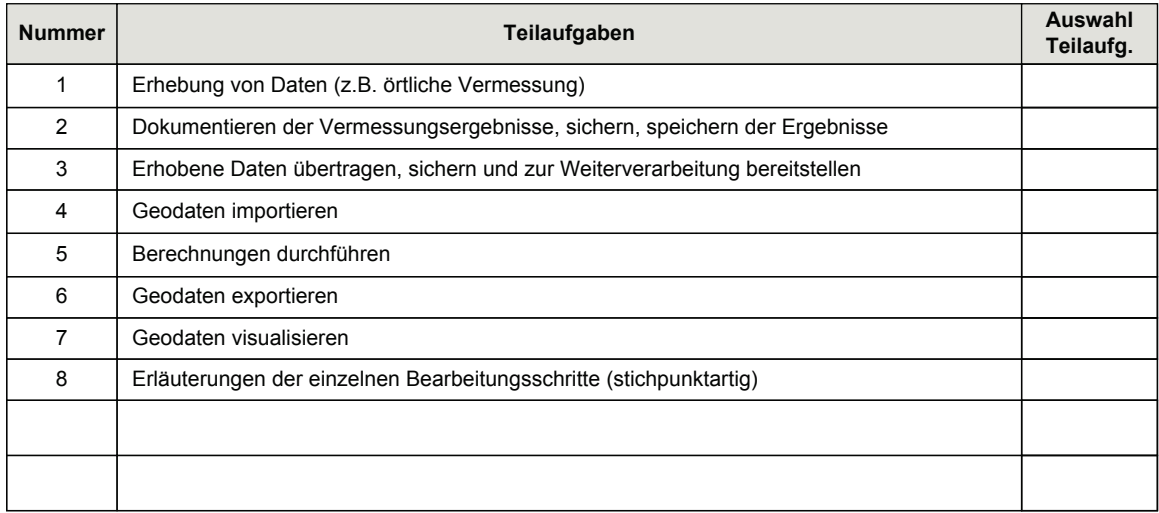

#### Phase 3 "Nachbearbeitung" - Qualitätssicherung, Kosten- u. Leistungsrechnung, Nachkalkulation (Auswahl mindestens 2, eigene Teilaufgaben können ergänzt werden!)

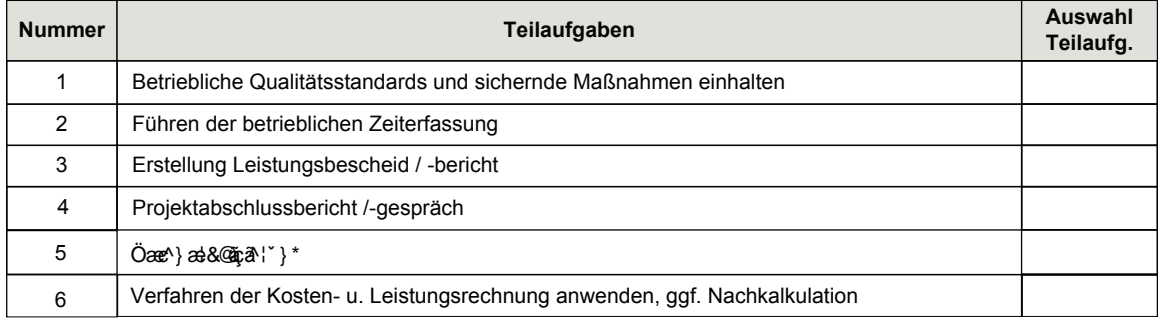

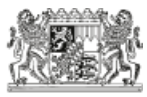